## **Classroom Technology - Room 5102**

Questions? Contact the Technology Service Desk Classroom Phone: 81-3971 Cell: 940-898-3971

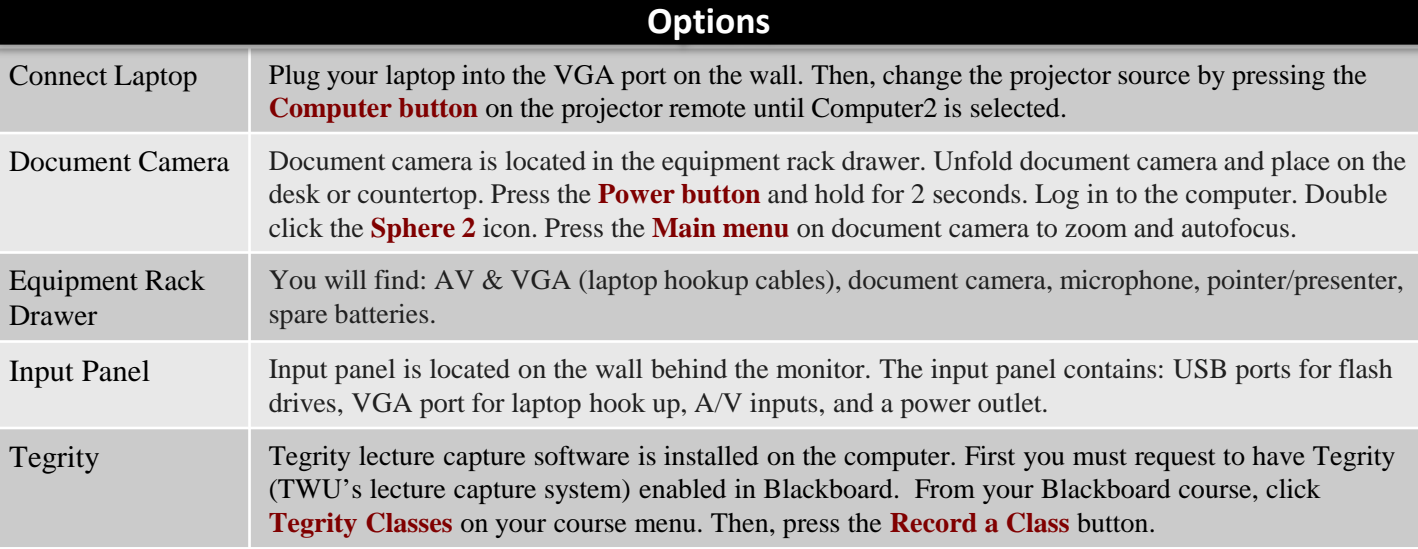